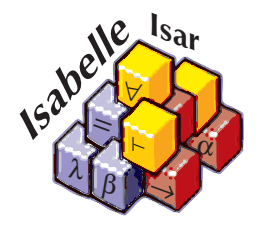

# Haskell-style type classes with Isabelle/Isar

## *Florian Haftmann*

11 September 2023

#### **Abstract**

This tutorial introduces Isar type classes, which are a convenient mechanism for organizing specifications. Essentially, they combine an operational aspect (in the manner of Haskell) with a logical aspect, both managed uniformly.

## **1 Introduction**

Type classes were introduced by Wadler and Blott [\[8\]](#page-23-0) into the Haskell lan-guage to allow for a reasonable implementation of overloading<sup>[1](#page-1-0)</sup>. As a canonical example, a polymorphic equality function  $eq: \alpha \Rightarrow \alpha \Rightarrow \text{bool}$  which is overloaded on different types for  $\alpha$ , which is achieved by splitting introduction of the *eq* function from its overloaded definitions by means of *class* and *instance* declarations: [2](#page-1-1)

```
class eq where
  eq: \alpha \Rightarrow \alpha \Rightarrow \text{bool}instance nat :: eq where
  eq 0 0 = True
  eq 0 - = False
  eq - 0 = False
  eq (Suc n) (Suc m) = eq n m
instance (α::eq, β::eq) pair :: eq where
  eg(x1, y1) (x2, y2) = eq x1 x2 \wedge eq y1 y2class ord extends eq where
  less\text{-} eq :: \alpha \Rightarrow \alpha \Rightarrow boolless :: \alpha \Rightarrow \alpha \Rightarrow bool
```
Type variables are annotated with (finitely many) classes; these annotations are assertions that a particular polymorphic type provides definitions for overloaded functions.

Indeed, type classes not only allow for simple overloading but form a generic calculus, an instance of order-sorted algebra [\[5,](#page-23-1) [6,](#page-23-2) [10\]](#page-23-3).

From a software engineering point of view, type classes roughly correspond to interfaces in object-oriented languages like Java; so, it is naturally desirable that type classes do not only provide functions (class parameters) but also state specifications implementations must obey. For example, the *class eq* above could be given the following specification, demanding that *class eq* is an equivalence relation obeying reflexivity, symmetry and transitivity:

*class eq where*  $eg :: \alpha \Rightarrow \alpha \Rightarrow bool$ *satisfying*

<span id="page-1-0"></span><sup>&</sup>lt;sup>1</sup>throughout this tutorial, we are referring to classical Haskell 1.0 type classes, not considering later additions in expressiveness

<span id="page-1-1"></span><sup>2</sup> syntax here is a kind of isabellized Haskell

#### 2 A SIMPLE ALGEBRA EXAMPLE 2

*refl*: *eq x x sym*: *eq x y*  $\longleftrightarrow$  *eq x y trans*: *eq x y* ∧ *eq y z* → *eq x z* 

From a theoretical point of view, type classes are lightweight modules; Haskell type classes may be emulated by SML functors [\[9\]](#page-23-4). Isabelle/Isar offers a discipline of type classes which brings all those aspects together:

- 1. specifying abstract parameters together with corresponding specifications,
- 2. instantiating those abstract parameters by a particular type
- 3. in connection with a "less ad-hoc" approach to overloading,
- 4. with a direct link to the Isabelle module system: locales [\[3\]](#page-23-5).

Isar type classes also directly support code generation in a Haskell like fashion. Internally, they are mapped to more primitive Isabelle concepts [\[2\]](#page-23-6).

This tutorial demonstrates common elements of structured specifications and abstract reasoning with type classes by the algebraic hierarchy of semigroups, monoids and groups. Our background theory is that of Isabelle/HOL [\[7\]](#page-23-7), for which some familiarity is assumed.

## **2 A simple algebra example**

## **2.1 Class definition**

Depending on an arbitrary type  $\alpha$ , class *semigroup* introduces a binary operator  $(\otimes)$  that is assumed to be associative:

**class** *semigroup* = **fixes**  $mult:: \alpha \Rightarrow \alpha \Rightarrow \alpha$  (**infix**]  $\otimes$  70) **assumes** *assoc*:  $(x \otimes y) \otimes z = x \otimes (y \otimes z)$ 

This **[class](#page-23-8)** specification consists of two parts: the *operational* part names the class parameter (**[fixes](#page-23-8)**), the *logical* part specifies properties on them (**[assumes](#page-23-8)**). The local **[fixes](#page-23-8)** and **[assumes](#page-23-8)** are lifted to the theory toplevel, yielding the global parameter  $mult:: \alpha::semigroup \Rightarrow \alpha \Rightarrow \alpha$  and the global theorem *[semigroup](#page-23-8).assoc*:  $\Delta x \ y \ z \ :: \ \alpha \ \ ... \$ group.  $(x \otimes y) \otimes z = x \otimes (y \otimes z)$ *z*).

## **2.2 Class instantiation**

The concrete type *int* is made a *semigroup* instance by providing a suitable definition for the class parameter (⊗) and a proof for the specification of *[assoc](#page-23-8)*. This is accomplished by the **[instantiation](#page-23-8)** target:

```
instantiation int :: semigroup
begin
definition
  mult-int-def: i \otimes j = i + (j::int)instance proof
  fix i j k :: int have (i + j) + k = i + (j + k) by simp
 then show (i \otimes j) \otimes k = i \otimes (j \otimes k)unfolding mult-int-def .
qed
```
**end**

**[instantiation](#page-23-8)** defines class parameters at a particular instance using common specification tools (here, **[definition](#page-23-8)**). The concluding **[instance](#page-23-8)** opens a proof that the given parameters actually conform to the class specification. Note that the first proof step is the *[standard](#page-23-8)* method, which for such instance proofs maps to the *[intro-classes](#page-23-8)* method. This reduces an instance judgement to the relevant primitive proof goals; typically it is the first method applied in an instantiation proof.

From now on, the type-checker will consider *int* as a *semigroup* automatically, i.e. any general results are immediately available on concrete instances.

Another instance of *semigroup* yields the natural numbers:

```
instantiation nat :: semigroup
begin
primrec mult-nat where
  (0::nat) \otimes n = n| Suc \space m \otimes n = Succ \space (m \otimes n)instance proof
  fix m n q :: nat
 show m \otimes n \otimes q = m \otimes (n \otimes q)by (induct m) auto
```
**qed**

**end**

Note the occurrence of the name *mult-nat* in the primrec declaration; by default, the local name of a class operation *f* to be instantiated on type constructor  $\kappa$  is mangled as  $f(\kappa)$ . In case of uncertainty, these names may be inspected using the **[print-context](#page-23-8)** command.

## **2.3 Lifting and parametric types**

Overloaded definitions given at a class instantiation may include recursion over the syntactic structure of types. As a canonical example, we model product semigroups using our simple algebra:

```
instantiation prod :: (semigroup, semigroup) semigroup
begin
definition
  mult-prod-def: p_1 \otimes p_2 = (fst \ p_1 \otimes  fst \ p_2, \text{ and } p_1 \otimes \text{ and } p_2)instance proof
  fix p_1 p_2 p_3 :: \alpha::semigroup \times \beta::semigroup
 show p_1 \otimes p_2 \otimes p_3 = p_1 \otimes (p_2 \otimes p_3)unfolding mult-prod-def by (simp add: assoc)
qed
```
**end**

Associativity of product semigroups is established using the definition of  $(\otimes)$ on products and the hypothetical associativity of the type components; these hypotheses are legitimate due to the *semigroup* constraints imposed on the type components by the **[instance](#page-23-8)** proposition. Indeed, this pattern often occurs with parametric types and type classes.

## **2.4 Subclassing**

We define a subclass *monoidl* (a semigroup with a left-hand neutral) by extending *semigroup* with one additional parameter *neutral* together with its characteristic property:

#### 2 A SIMPLE ALGEBRA EXAMPLE 5

**class**  $monoid = semigroup +$ **fixes** *neutral* ::  $\alpha$  (1) **assumes** *neutl*: 1 ⊗ *x* = *x*

Again, we prove some instances, by providing suitable parameter definitions and proofs for the additional specifications. Observe that instantiations for types with the same arity may be simultaneous:

```
instantiation nat and int :: monoidl
begin
definition
 neutral-nat-def: 1 = (0::nat)definition
 neutral-int-def: 1 = (0::int)instance proof
 fix n :: nat
 show 1 \otimes n = nunfolding neutral-nat-def by simp
next
 fix k :: int
 show 1 \otimes k = kunfolding neutral-int-def mult-int-def by simp
qed
end
instantiation prod :: (monoidl, monoidl) monoidl
begin
definition
  neutral-prod-def: 1 = (1, 1)
instance proof
 fix p :: \alpha::monoid \times \beta::monoidshow 1 \otimes p = punfolding neutral-prod-def mult-prod-def by (simp add: neutl)
qed
```
**end**

#### 2 A SIMPLE ALGEBRA EXAMPLE 6

Fully-fledged monoids are modelled by another subclass, which does not add new parameters but tightens the specification:

```
class monoid = monoidassumes neutr: x \otimes 1 = xinstantiation nat and int :: monoid
begin
instance proof
 fix n :: nat
 show n \otimes 1 = nunfolding neutral-nat-def by (induct n) simp-all
next
 fix k :: int
 show k \otimes 1 = kunfolding neutral-int-def mult-int-def by simp
qed
end
instantiation prod :: (monoid, monoid) monoid
begin
instance proof
 fix p :: \alpha::monoid \times \beta::monoidshow p \otimes 1 = punfolding neutral-prod-def mult-prod-def by (simp add: neutr)
qed
end
```
To finish our small algebra example, we add a *group* class with a corresponding instance:

**class**  $group = monoidl +$ **fixes** *inverse* ::  $\alpha \Rightarrow \alpha$  ((- $\div$ ) [1000] 999) **assumes** *invl*:  $x \div \otimes x = 1$ **instantiation** *int* :: *group* **begin**

**definition**

#### 3 TYPE CLASSES AS LOCALES 7

 $inverse-int-def: i \div = -$  ( $i : int$ )

```
instance proof
 fix i :: int
 have -i + i = 0 by simpthen show i \div \otimes i = 1unfolding mult-int-def neutral-int-def inverse-int-def .
qed
```
**end**

## **3 Type classes as locales**

## **3.1 A look behind the scenes**

The example above gives an impression how Isar type classes work in practice. As stated in the introduction, classes also provide a link to Isar's locale system. Indeed, the logical core of a class is nothing other than a locale:

**class** *idem* = **fixes**  $f :: \alpha \Rightarrow \alpha$ **assumes** *idem*:  $f(f x) = f x$ 

essentially introduces the locale

**locale** *idem* = **fixes**  $f :: \alpha \Rightarrow \alpha$ **assumes** *idem*:  $f(f x) = f x$ 

together with corresponding constant(s):

**consts**  $f :: \alpha \Rightarrow \alpha$ 

The connection to the type system is done by means of a primitive type class *idem*, together with a corresponding interpretation:

**interpretation** *idem-class*: *idem f* :: ( $\alpha$ :*idem*)  $\Rightarrow \alpha$ 

This gives you the full power of the Isabelle module system; conclusions in locale *idem* are implicitly propagated to class *idem*.

#### 3 TYPE CLASSES AS LOCALES 8

## **3.2 Abstract reasoning**

Isabelle locales enable reasoning at a general level, while results are implicitly transferred to all instances. For example, we can now establish the *left-cancel* lemma for groups, which states that the function  $(x \otimes)$  is injective:

```
lemma (in group) left-cancel: x \otimes y = x \otimes z \longleftrightarrow y = zproof
  assume x \otimes y = x \otimes zthen have x \div \otimes (x \otimes y) = x \div \otimes (x \otimes z) by \text{sim}then have (x \div \otimes x) \otimes y = (x \div \otimes x) \otimes z using assoc by simp
  then show y = z using neutl and invl by simp
next
  assume y = zthen show x \otimes y = x \otimes z by \text{sim}p
qed
```
Here the "**[in](#page-23-8)** *group*" target specification indicates that the result is recorded within that context for later use. This local theorem is also lifted to the global one *group*.*[left-cancel](#page-23-8)*:  $\Delta x \, y \, z :: \alpha::group x \otimes y = x \otimes z \longleftrightarrow y = z$ . Since type *int* has been made an instance of *group* before, we may refer to that fact as well:  $\bigwedge x \ y \ z \ :: \ int. \ x \otimes y = x \otimes z \longleftrightarrow y = z.$ 

### **3.3 Derived definitions**

Isabelle locales are targets which support local definitions:

**primrec** (**in** *monoid*) *pow-nat* :: *nat*  $\Rightarrow \alpha \Rightarrow \alpha$  **where** *pow-nat*  $0 x = 1$ | *pow-nat* (*Suc n*)  $x = x \otimes p$ *ow-nat n x* 

If the locale *group* is also a class, this local definition is propagated onto a global definition of *pow-nat* :: *nat*  $\Rightarrow \alpha$ :*:monoid*  $\Rightarrow \alpha$ *::monoid* with corresponding theorems

*pow-nat*  $0 x = 1$ *pow-nat* (*Suc n*)  $x = x \otimes p$ *ow-nat n x*.

As you can see from this example, for local definitions you may use any specification tool which works together with locales, such as Krauss's recursive function package [\[4\]](#page-23-9).

## **3.4 A functor analogy**

We introduced Isar classes by analogy to type classes in functional programming; if we reconsider this in the context of what has been said about type classes and locales, we can drive this analogy further by stating that type classes essentially correspond to functors that have a canonical interpretation as type classes. There is also the possibility of other interpretations. For example, *list*s also form a monoid with *append* and [] as operations, but it seems inappropriate to apply to lists the same operations as for genuinely algebraic types. In such a case, we can simply make a particular interpretation of monoids for lists:

```
interpretation list-monoid: monoid append []
 proof qed auto
```
This enables us to apply facts on monoids to lists, e.g.  $\left[\right] \circledR x = x$ .

When using this interpretation pattern, it may also be appropriate to map derived definitions accordingly:

```
primrec replicate :: nat \Rightarrow \alpha list \Rightarrow \alpha list where
 replicate 0 - 1| replicate (Suc n) xs = xs @ replicate n xs
interpretation list-monoid: monoid append [] rewrites
 monoid.pow-nat append [] = replicate
proof −
 interpret monoid append [] ..
 show monoid.pow-nat append [] = replicate
 proof
   fix n
   show monoid.pow-nat append \parallel n = replicate n
     by (induct n) auto
 qed
qed intro-locales
```
This pattern is also helpful to reuse abstract specifications on the *same* type. For example, think of a class *preorder*; for type *nat*, there are at least two possible instances: the natural order or the order induced by the divides relation. But only one of these instances can be used for **[instantiation](#page-23-8)**; using the locale behind the class *preorder*, it is still possible to utilise the same abstract specification again using **[interpretation](#page-23-8)**.

### **3.5 Additional subclass relations**

Any *group* is also a *monoid*; this can be made explicit by claiming an additional subclass relation, together with a proof of the logical difference:

```
subclass (in group) monoid
proof
 fix x
 from invl have x \div \otimes x = 1 by \text{sim}p
 with assoc [symmetric] neutl invl have x \div \otimes (x \otimes 1) = x \div \otimes x by simp
  with left-cancel show x \otimes 1 = x by simpqed
```
The logical proof is carried out on the locale level. Afterwards it is propagated to the type system, making *group* an instance of *monoid* by adding an additional edge to the graph of subclass relations (figure [1\)](#page-10-0).

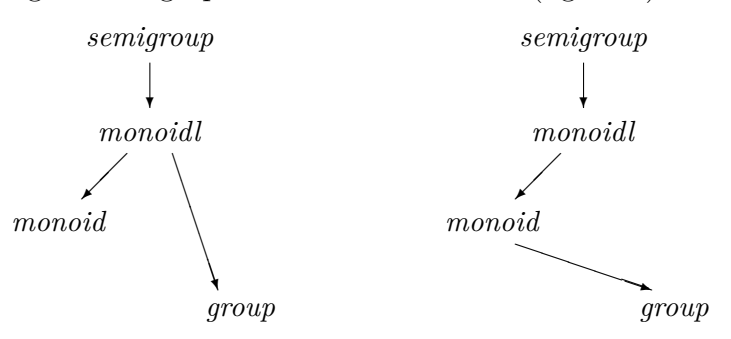

<span id="page-10-0"></span>Figure 1: Subclass relationship of monoids and groups: before and after establishing the relationship  $qroup \subseteq monoid$ ; transitive edges are left out.

For illustration, a derived definition in *group* using *pow-nat*

**definition** (**in** *group*) *pow-int* :: *int*  $\Rightarrow \alpha \Rightarrow \alpha$  where *pow-int*  $k x = (if k >= 0)$ *then pow-nat* (*nat k*) *x else* (*pow-nat* (*nat* (− *k*))  $x$ )÷)

yields the global definition of *pow-int* :: *int*  $\Rightarrow \alpha$ :*group*  $\Rightarrow \alpha$ :*group* with the corresponding theorem *pow-int*  $k x = (if \ 0 \leq k \ then \ power{pow-nat} (nat \ k) \ x \ else$  $(pow-nat$   $(nat$   $(-k))$   $x) \div$ ).

### **3.6 A note on syntax**

As a convenience, class context syntax allows references to local class operations and their global counterparts uniformly; type inference resolves ambiguities. For example:

```
context semigroup
begin
term x \otimes y — example 1
term (x::nat) \otimes y — example 2
end
term x \otimes y — example 3
```
Here in example 1, the term refers to the local class operation  $mult[\alpha]$ , whereas in example 2 the type constraint enforces the global class operation *mult* [*nat*]. In the global context in example 3, the reference is to the polymorphic global class operation *mult* [*?*α :: *semigroup*].

## **4 Further issues**

#### **4.1 Type classes and code generation**

Turning back to the first motivation for type classes, namely overloading, it is obvious that overloading stemming from **[class](#page-23-8)** statements and **[instantiation](#page-23-8)** targets naturally maps to Haskell type classes. The code generator framework [\[1\]](#page-23-10) takes this into account. If the target language (e.g. SML) lacks type classes, then they are implemented by an explicit dictionary construction. As example, let's go back to the power function:

**definition** *example* :: *int* **where**  $example = pow-int 10 (-2)$ 

This maps to Haskell as follows:

```
{-# LANGUAGE EmptyDataDecls, RankNTypes, ScopedTypeVariables #-}
module Example(Num, Int, example) where {
import Prelude ((-=), (/-), (%), (<=), (>=), (>), (+), (-), (*), (/),
```
#### 4 FURTHER ISSUES 12

```
(**), (>>=), (>>), (=<<), (kk), (||), (^), (^^), (.), ($), ($!), (++),
  (!!), Eq, error, id, return, not, fst, snd, map, filter, concat,
  concatMap, reverse, zip, null, takeWhile, dropWhile, all, any, Integer,
  negate, abs, divMod, String, Bool(True, False), Maybe(Nothing, Just));
import qualified Prelude;
data Num = One | Bit0 Num | Bit1 Num;
data Int = Zero_int | Pos Num | Neg Num;
neutral_int :: Int;
neutral_int = Zero_int;
plus_num :: Num -> Num -> Num;
plus_num (Bit1 m) (Bit1 n) = Bit0 (plus_num (plus_num m n) One);
plus num (Bit1 m) (Bit0 n) = Bit1 (plus num m n);
plus_num (Bit1 m) One = Bit0 (plus_num m One);
plus_num (Bit0 m) (Bit1 n) = Bit1 (plus_num m n);
plus_num (Bit0 m) (Bit0 n) = Bit0 (plus_num m n);
plus_num (Bit0 m) One = Bit1 m;
plus_num One (Bit1 n) = Bit0 (plus_num n One);
plus_num One (Bit0 n) = Bit1 n;
plus_num One One = Bit0 One;
uminus_int :: Int -> Int;
uminus int (Neg m) = Pos m;
uminus int (Pos m) = Neg m;uminus_int Zero_int = Zero_int;
one_int :: Int;
one_int = Pos One;
bitM :: Num \rightarrow Num;bitM One = One;
bitM (Bit0 n) = Bit1 (bitM n);
bitM (Bit1 n) = Bit1 (Bit0 n);dup :: Int \rightarrow Int;
dup (Neg n) = Neg (BitO n);
dup (Pos n) = Pos (Bit0 n);
dup Zero_int = Zero_int;
plus_int :: Int -> Int -> Int;
plus_int (Neg m) (Neg n) = Neg (plus_num m n);
plus int (Neg m) (Pos n) = sub n m;
plus int (Pos m) (Neg n) = sub m n;
plus int (Pos m) (Pos n) = Pos (plus num m n);
plus_int Zero_int l = l;
plus_int k Zero_int = k;
```

```
sub :: Num -> Num -> Int;
sub (Bit0 m) (Bit1 n) = minus_int (dup (sub m n)) one_int;
sub (Bit1 m) (Bit0 n) = plus_int (dup (sub m n)) one_int;
sub (Bit1 m) (Bit1 n) = dup (sub m n);
sub (Bit0 m) (Bit0 n) = dup (sub m n);
sub One (Bit1 n) = Neg (Bit0 n);
sub One (BitO n) = Neg (bitM n);sub (Bit1 m) One = Pos (Bit0 m);
sub (Bit0 m) One = Pos (bitM m);
sub One One = Zero_int;
minus_int :: Int -> Int -> Int;
minus_int (Neg m) (Neg n) = sub n m;
minus_int (Neg m) (Pos n) = Neg (plus_num m n);
minus_int (Pos m) (Neg n) = Pos (plus_num m n);
minus_int (Pos m) (Pos n) = sub m n;
minus_int Zero_int l = uminus_int l;
minus_int k Zero_int = k;
mult_int :: Int -> Int -> Int;
mult\_int i j = plus\_int i j;inverse_int :: Int -> Int;
inverse_int i = uminus_int i;
class Semigroup a where {
 mult :: a \rightarrow a \rightarrow a;
};
class (Semigroup a) => Monoidl a where {
 neutral :: a;
};
class (Monoidl a) => Monoid a where {
};
class (Monoid a) => Group a where \{inverse :: a -> a;
};
instance Semigroup Int where {
 mult = mult\_int;};
instance Monoidl Int where {
 neutral = neutral int;
};
```

```
instance Monoid Int where {
};
instance Group Int where {
  inverse = inverse_int;
};
data Nat = Zero nat | Suc Nat;
plus_nat :: Nat -> Nat -> Nat;
plus_nat (Suc m) n = plus_nat m (Suc n);
plus nat Zero nat n = n;
one_nat :: Nat;
one_nat = Suc Zero_nat;
nat_of_num :: Num -> Nat;
nat_of_number (Bit1 n) = let {
                        m = nat_of_number} in Suc (plus_nat m m);
nat_of_number (BitO n) = let {
                        m = nat_of_number} in plus_nat m m;
nat_of_num One = one_nat;
nat :: Int \rightarrow Nat;
nat (Pos k) = nat of num k;
nat Zero_int = Zero_nat;
nat (Neg k) = Zero_nat;less_eq_num :: Num -> Num -> Bool;
less_eq_num (Bit1 m) (Bit0 n) = less_num m n;
less_{eq\_num} (Bit1 m) (Bit1 n) = less_eq_num m n;
less_{eq\_num} (Bit0 m) (Bit1 n) = less_eq_num m n;
less eq num (Bit0 m) (Bit0 n) = less eq num m n;
less_eq_num (Bit1 m) One = False;
less_eq_num (Bit0 m) One = False;
less_eq_num One n = True;
less_num :: Num -> Num -> Bool;
less_num (Bit1 m) (Bit0 n) = less_num m n;
less_num (Bit1 m) (Bit1 n) = less_num m n;
less_num (Bit0 m) (Bit1 n) = less_eq_num m n;
less num (Bit0 m) (Bit0 n) = less num m n;
less num One (Bit1 n) = True;
less num One (BitO n) = True;
less num m One = False;
less_eq_int :: Int -> Int -> Bool;
```

```
less\_eq\_int (Neg k) (Neg 1) = less\_eq\_num 1 k;
less_eq_int (Neg k) (Pos l) = True;
less_eq_int (Neg k) Zero_int = True;
less_eq_int (Pos k) (Neg l) = False;
less_eq_int (Pos k) (Pos l) = less_eq_num k l;
less_eq_int (Pos k) Zero_int = False;
less_eq_int Zero_int (Neg l) = False;
less eq int Zero int (Pos 1) = True;less eq int Zero int Zero int = True;
pow_nat :: forall a. (Monoid a) => Nat -> a -> a;
pow_nat Zero_nat x = neutral;
pow_nat (Suc n) x = \text{mult } x (pow_nat n x);
pow_int :: forall a. (Group a) => Int -> a -> a;
pow\_int k x =(if less_eq_int Zero_int k then pow_nat (nat k) x
    else inverse (pow_nat (nat (uminus_int k)) x));
example :: Int;
example = pow_int (Pos (Bit0 (Bit1 (Bit0 One)))) (Neg (Bit0 One));
}
```
The code in SML has explicit dictionary passing:

```
structure Example : sig
 type num
 type int
 val example : int
end = struct
datatype num = 0ne | Bit0 of num | Bit1 of num;
datatype int = Zero_int | Pos of num | Neg of num;
val neutral_int : int = Zero_int;
fun plus_num (Bit1 m) (Bit1 n) = Bit0 (plus_num (plus_num m n) One)
  | plus_num (Bit1 m) (Bit0 n) = Bit1 (plus_num m n)
  | plus_num (Bit1 m) One = Bit0 (plus_num m One)
  | plus num (Bit0 m) (Bit1 n) = Bit1 (plus num m n)
  | plus_num (Bit0 m) (Bit0 n) = Bit0 (plus_num m n)
  | plus_num (Bit0 m) One = Bit1 m
  | plus_num One (Bit1 n) = Bit0 (plus_num n One)
  | plus_num One (Bit0 n) = Bit1 n
  | plus_num One One = Bit0 One;
```

```
fun uminus int (Neg m) = Pos m
  | uminus_int (Pos m) = Neg m
  | uminus_int Zero_int = Zero_int;
val one_int : int = Pos One;
fun bitM One = One
  \vert bitM (BitO n) = Bit1 (bitM n)
  \vert bitM (Bit1 n) = Bit1 (Bit0 n);
fun dup (Neg n) = Neg (Bit0 n)
  | dup (Pos n) = Pos (Bit0 n)
  | dup Zero_int = Zero_int;
fun plus_int (Neg m) (Neg n) = Neg (plus_num m n)
  | plus_int (Neg m) (Pos n) = sub n m
  | plus_int (Pos m) (Neg n) = sub m n
  | plus_int (Pos m) (Pos n) = Pos (plus_num m n)
  | plus_int Zero_int l = l
  | plus_int k Zero_int = k
and sub (Bit0 m) (Bit1 n) = minus_int (dup (sub m n)) one_int
 | sub (Bit1 m) (Bit0 n) = plus_int (dup (sub m n)) one_int
  | sub (Bit1 m) (Bit1 n) = dup (sub m n)
  | sub (Bit0 m) (Bit0 n) = dup (sub m n)
 | sub One (Bit1 n) = Neg (Bit0 n)
  | sub One (BitO n) = Neg (bitM n)
  | sub (Bit1 m) One = Pos (Bit0 m)
 | sub (Bit0 m) One = Pos (bitM m)
 | sub One One = Zero_int
and minus_int (Neg m) (Neg n) = sub n m
 | minus_int (Neg m) (Pos n) = Neg (plus_num m n)
  | minus_int (Pos m) (Neg n) = Pos (plus_num m n)
  | minus_int (Pos m) (Pos n) = sub m n
  | minus_int Zero_int l = uminus_int l
  | minus_int k Zero_int = k;
fun mult_int i j = plus\_int i;
fun inverse_int i = uminus_int i;
type 'a semigroup = {mult : 'a \rightarrow 'a \rightarrow 'a};val mult = \text{\#mult} : 'a semigroup -> 'a -> 'a -> 'a;
type 'a monoidl = {semigroup monoidl : 'a semigroup, neutral : 'a};
val semigroup monoidl = #semigroup monoidl : 'a monoidl \rightarrow 'a semigroup;
val neutral = #neutral : 'a monoidl \rightarrow 'a;
type 'a monoid = {monoid_{monoid : 'a monoid}};val monoidl_monoid = #monoidl_monoid : 'a monoid \rightarrow 'a monoidl;
```

```
type 'a group = {monoid_group : 'a monoid, inverse : 'a -> 'a};
val monoid_group = #monoid_group : 'a group -> 'a monoid;
val inverse = #inverse : 'a group -> 'a -> 'a;
val semigroup_int = {mult = mult_int} : int semigroup;
val monoidl_int =
  {semigroup_monoidl = semigroup_int, neutral = neutral_int} :
  int monoidl;
val monoid_int = {monoidl_monoid = monoidl_int} : int monoid;
val group_int = {monoid\_group = monoid\_int}, inverse = inverse_int} :
  int group;
datatype nat = Zero_nat | Suc of nat;
fun plus_nat (Suc m) n = plus_nat m (Suc n)
 | plus_nat Zero_nat n = n;
val one_nat : nat = Suc Zero_nat;
fun nat_of_num (Bit1 n) = let
                            val m = nat_of_num n;in
                            Suc (plus nat m m)
                          end
  | nat of num (Bit0 n) = let
                            val m = nat_of_num n;
                          in
                            plus_nat m m
                          end
  | nat_of_num One = one_nat;
fun nat (Pos k) = nat_of_number| nat Zero_int = Zero_nat
  | nat (Neg k) = Zero_nat;
fun less_eq_num (Bit1 m) (Bit0 n) = less_num m n
 | less_eq_num (Bit1 m) (Bit1 n) = less_eq_num m n
  | less_eq_num (Bit0 m) (Bit1 n) = less_eq_num m n
 | less_eq_num (Bit0 m) (Bit0 n) = less_eq_num m n
 | less_eq_num (Bit1 m) One = false
 | less_eq_num (Bit0 m) One = false
 | less_eq_num One n = true
and less num (Bit1 m) (Bit0 n) = less num m n
 | less_num (Bit1 m) (Bit1 n) = less_num m n
  | less_num (Bit0 m) (Bit1 n) = less_eq_num m n
```

```
| less_num (Bit0 m) (Bit0 n) = less_num m n
  | less_num One (Bit1 n) = true
  | less_num One (Bit0 n) = true
  | less_num m One = false;
fun less_eq_int (Neg k) (Neg l) = less_eq_num l k
 | less_eq_int (Neg k) (Pos l) = true
  | less_eq_int (Neg k) Zero_int = true
 | less eq int (Pos k) (Neg 1) = false
  | less_eq_int (Pos k) (Pos l) = less_eq_num k l
  | less_eq_int (Pos k) Zero_int = false
  | less_eq_int Zero_int (Neg l) = false
  | less_eq_int Zero_int (Pos l) = true
  | less_eq_int Zero_int Zero_int = true;
fun pow_nat A Zero_nat x = neutral (monoidl_monoid A)
  \vert pow_nat A_ (Suc n) x =
   mult ((semigroup_monoidl o monoidl_monoid) A_) x (pow_nat A_ n x);
fun pow_int A_k k x =
  (if less_eq_int Zero_int k then pow_nat (monoid_group A_) (nat k) x
    else inverse A_ (pow_nat (monoid_group A_) (nat (uminus_int k)) x));
val example : int =
 pow_int group_int (Pos (Bit0 (Bit1 (Bit0 One)))) (Neg (Bit0 One));
end; (*struct Example*)
```
In Scala, implicits are used as dictionaries:

```
object Example {
abstract sealed class num
final case class One() extends num
final case class Bit0(a: num) extends num
final case class Bit1(a: num) extends num
abstract sealed class int
final case class zero_int() extends int
final case class Pos(a: num) extends int
final case class Neg(a: num) extends int
def neutral_int: int = zero_int()
def plus_num(x0: num, x1: num): num = (x0, x1) match {
  case (Bit1(m), Bit1(n)) \implies Bit0(plus\_num(plus\_num(m, n), One())case (Bit1(m), Bit0(n)) \Rightarrow Bit1(plus_number(m, n))case (Bit1(m), One() => Bit0(plus\_num(m, One())
```

```
case (BitO(m), Bit1(n)) \implies Bit1(plus num(m, n))case (BitO(m), BitO(n)) \implies BitO(plus\_num(m, n))case (BitO(m), One() => Bit1(m)case (One(), Bit1(n)) \Rightarrow Bit0(plus_number(n, One())case (One(), Bit0(n)) => Bit1(n)case (One(), One()) \Rightarrow BitO(One())\mathbf{I}def uminus int(x0: int): int = x0 match {
  case Neg(m) \Rightarrow Pos(m)case Pos(m) \implies Neg(m)case zero_int() => zero_int()
}
def one_int: int = Pos(One())
def BitM(x0: num): num = x0 match {
  case One() \Rightarrow One()case Bit0(n) \Rightarrow Bit1(BitM(n))case Bit1(n) \Rightarrow Bit1(Bit0(n))}
def dup(x0: int): int = x0 match {
  case Neg(n) \Rightarrow Neg(BitO(n))case Pos(n) \Rightarrow Pos(BitO(n))case zero int() => zero int()}
def minus_int(k: int, l: int): int = (k, 1) match {
  case (Neg(m), Neg(n)) \Rightarrow sub(n, m)case (Neg(m), Pos(n)) \implies Neg(plus_number(m, n))case (Pos(m), Neg(n)) \Rightarrow Pos(plus\_num(m, n))case (Pos(m), Pos(n)) \Rightarrow sub(m, n)case (zero_int(), 1) => uminus_int(1)
  case (k, zero int()) => k
}
def sub(x0: num, x1: num): int = (x0, x1) match {
  case (BitO(m), Bit1(n)) \Rightarrow minus-int(dup(sub(m, n)), one-int)case (Bit1(m), Bit0(n)) \Rightarrow plus-int(dup(sub(m, n)), one-int)case (Bit1(m), Bit1(n)) \implies \text{dup}(\text{sub}(m, n))case (BitO(m), BitO(n)) \implies \text{dup}(\text{sub}(m, n))case (One(), Bit1(n)) \Rightarrow Neg(Bit0(n))case (One(), BitO(n)) \Rightarrow Neg(BitM(n))case (Bit1(m), One() => Pos(Bit0(m))case (BitO(m), One() => Pos(BitM(m))case (One(), One() => zero int()
}
```

```
def plus_int(k: int, l: int): int = (k, 1) match {
  case (Neg(m), Neg(n)) \implies Neg(plus\_num(m, n))case (Neg(m), Pos(n)) \Rightarrow sub(n, m)case (Pos(m), Neg(n)) \Rightarrow sub(m, n)case (Pos(m), Pos(n)) \implies Pos(plus\_num(m, n))case (zero\_int(), 1) => 1
 case (k, zero(int()) \Rightarrow k}
def mult_int(i: int, j: int): int = plus\_int(i, j)def inverse_int(i: int): int = uminus_int(i)
trait semigroup[A] {
 val `Example.mult`: (A, A) => A
}
def mult[A](a: A, b: A)(implicit A: semigroup[A]): A =
  A.`Example.mult`(a, b)
object semigroup {
  implicit def `Example.semigroup_int`: semigroup[int] = new
    semigroup[int] {
    val `Example.mult` = (a: int, b: int) => mult_int(a, b)}
}
trait monoidl[A] extends semigroup[A] {
  val `Example.neutral`: A
}
def neutral[A](implicit A: monoidl[A]): A = A. Example.neutral`
object monoidl {
  implicit def `Example.monoidl_int`: monoidl[int] = new monoidl[int] {
    val `Example.neutral` = neutral_int
    val 'Example.mult' = (a: int, b: int) => mult_int(a, b)}
}
trait monoid[A] extends monoidl[A] {
}
object monoid {
  implicit def `Example.monoid_int`: monoid[int] = new monoid[int] {
    val `Example.neutral` = neutral_int
    val 'Example.mult' = (a: int, b: int) => mult_int(a, b)}
}
trait group[A] extends monoid[A] {
  val `Example.inverse`: A => A
}
def inverse[A](a: A)(implicit A: group[A]): A = A.`Example.inverse`(a)
```

```
object group {
  implicit def `Example.group_int`: group[int] = new group[int] {
    val `Example.inverse` = (a: int) => inverse_int(a)
    val `Example.neutral` = neutral_int
    val 'Example.mult' = (a: int, b: int) => mult_int(a, b)}
}
abstract sealed class nat
final case class zero_nat() extends nat
final case class Suc(a: nat) extends nat
def plus_nat(x0: nat, n: nat): nat = (x0, n) match {
  case (Suc(m), n) \implies plus_nat(m, Suc(n))case (zero_nat(), n) => n
}
def one_nat: nat = Succ(zero\_nat())def nat_of_name(x0: num): nat = x0 match {case Bit1(n) => {
                     val m = nat_of_number(n): nat;
                     Suc(plus_nat(m, m))
                   }
  case Bit0(n) \Rightarrow fval m = nat of num(n): nat;
                     plus nat(m, m)}
  case One() => one_nat
}
def nat(x0: int): nat = x0 match {
  case Pos(k) \Rightarrow nat_of_numbercase zero_int() => zero_nat()
  case Neg(k) \Rightarrow zero_nat()}
def less_num(m: num, x1: num): Boolean = (m, x1) match {
  case (Bit1(m), Bit0(n)) \implies less\_num(m, n)case (Bit1(m), Bit1(n)) \Rightarrow less_number(m, n)case (BitO(m), Bit1(n)) \implies less_eqnum(m, n)case (BitO(m), BitO(n)) \implies less_number(m, n)case (One(), Bit1(n)) => true
  case (One(), Bit0(n)) \Rightarrow truecase (m, One() => false
}
def less_eq_num(x0: num, n: num): Boolean = (x0, n) match {
  case (Bit1(m), Bit0(n)) \implies less\_num(m, n)
```

```
case (Bitt(m), Bitt(n)) \implies less eq num(m, n)case (BitO(m), Bit1(n)) \implies less_eqnum(m, n)case (BitO(m), BitO(n)) \implies less_eqnum(m, n)case (Bitt1(m), One()) \Rightarrow falsecase (BitO(m), One()) \Rightarrow falsecase (One(), n) \Rightarrow true\mathbf{I}def less eq int(x0: int, x1: int): Boolean = (x0, x1) match {
  case (Neg(k), Neg(1)) \Rightarrow less_eqnum(1, k)case (Neg(k), Pos(1)) \Rightarrow truecase (Neg(k), zero_int()) => true
  case (Pos(k), Neg(1)) \Rightarrow falsecase (Pos(k), Pos(1)) \Rightarrow less\_eq_number(k, 1)case (Pos(k), zero(int()) \Rightarrow falsecase (zero\_int(), Neg(1)) \Rightarrow falsecase (zero\_int(), Pos(1)) \Rightarrow truecase (zero_int(), zero_int()) => true
}
def pow_nat[A : monoid](xa0: nat, x: A): A = (xa0, x) match {
  case (zero_nat(), x) => neutral[A]case (Suc(n), x) \implies mult[A](x, pow_nat[A](n, x))}
def pow int[A : group](k: int, x: A): A =
  (if (less eq int(zero int(), k)) pow nat[A](nat(k), x)else inverse[A](pow\_nat[A](nat(uminus\_int(k)), x)))def example: int =
  pow_int[int](Pos(Bit0(Bit1(Bit0(One())))), Neg(Bit0(One())))
} /* object Example */
```
### **4.2 Inspecting the type class universe**

To facilitate orientation in complex subclass structures, two diagnostics commands are provided:

- **[print-classes](#page-23-8)** print a list of all classes together with associated operations etc.
- **[class-deps](#page-23-8)** visualizes the subclass relation between all classes as a Hasse diagram. An optional first sort argument constrains the set of classes to all subclasses of this sort, an optional second sort argument to all superclasses of this sort.

## <span id="page-23-8"></span>**References**

- <span id="page-23-10"></span>[1] Florian Haftmann. *Code generation from Isabelle theories*. [https://isabelle.in.tum.de/doc/codegen.pdf.](https://isabelle.in.tum.de/doc/codegen.pdf)
- <span id="page-23-6"></span>[2] Florian Haftmann and Makarius Wenzel. Constructive type classes in Isabelle. In T. Altenkirch and C. McBride, editors, *Types for Proofs and Programs, TYPES 2006*, volume 4502 of *LNCS*. Springer, 2007.
- <span id="page-23-5"></span>[3] Florian Kammüller, Markus Wenzel, and Lawrence C. Paulson. Locales: A sectioning concept for Isabelle. In Y. Bertot, G. Dowek, A. Hirschowitz, C. Paulin, and L. Thery, editors, *Theorem Proving in Higher Order Logics: TPHOLs '99*, volume 1690 of *Lecture Notes in Computer Science*. Springer-Verlag, 1999.
- <span id="page-23-9"></span>[4] Alexander Krauss. Partial recursive functions in Higher-Order Logic. In U. Furbach and N. Shankar, editors, *Automated Reasoning: IJCAR 2006*, volume 4130 of *Lecture Notes in Computer Science*, pages 589–603. Springer-Verlag, 2006.
- <span id="page-23-1"></span>[5] T. Nipkow. Order-sorted polymorphism in Isabelle. In G. Huet and G. Plotkin, editors, *Logical Environments*, pages 164–188. Cambridge University Press, 1993.
- <span id="page-23-2"></span>[6] T. Nipkow and C. Prehofer. Type checking type classes. In *ACM Symp. Principles of Programming Languages*, 1993.
- <span id="page-23-7"></span>[7] Tobias Nipkow, Lawrence C. Paulson, and Markus Wenzel. *Isabelle/HOL: A Proof Assistant for Higher-Order Logic*, volume 2283 of *Lecture Notes in Computer Science*. Springer-Verlag, 2002.
- <span id="page-23-0"></span>[8] P. Wadler and S. Blott. How to make ad-hoc polymorphism less ad-hoc. In *ACM Symp. Principles of Programming Languages*, 1989.
- <span id="page-23-4"></span>[9] Stefan Wehr and Manuel M. T. Chakravarty. ML modules and Haskell type classes: A constructive comparison. [https://www.cse.unsw.edu.au/~chak/papers/modules-classes.pdf.](https://www.cse.unsw.edu.au/~chak/papers/modules-classes.pdf)
- <span id="page-23-3"></span>[10] Markus Wenzel. Type classes and overloading in higher-order logic. In Elsa L. Gunter and Amy Felty, editors, *Theorem Proving in Higher Order Logics: TPHOLs '97*, volume 1275 of *Lecture Notes in Computer Science*. Springer-Verlag, 1997.